Università degli studi di Cassino – relazione finale corso di fondamenti di automatica **Elaborato**

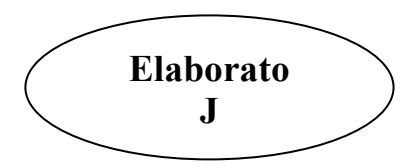

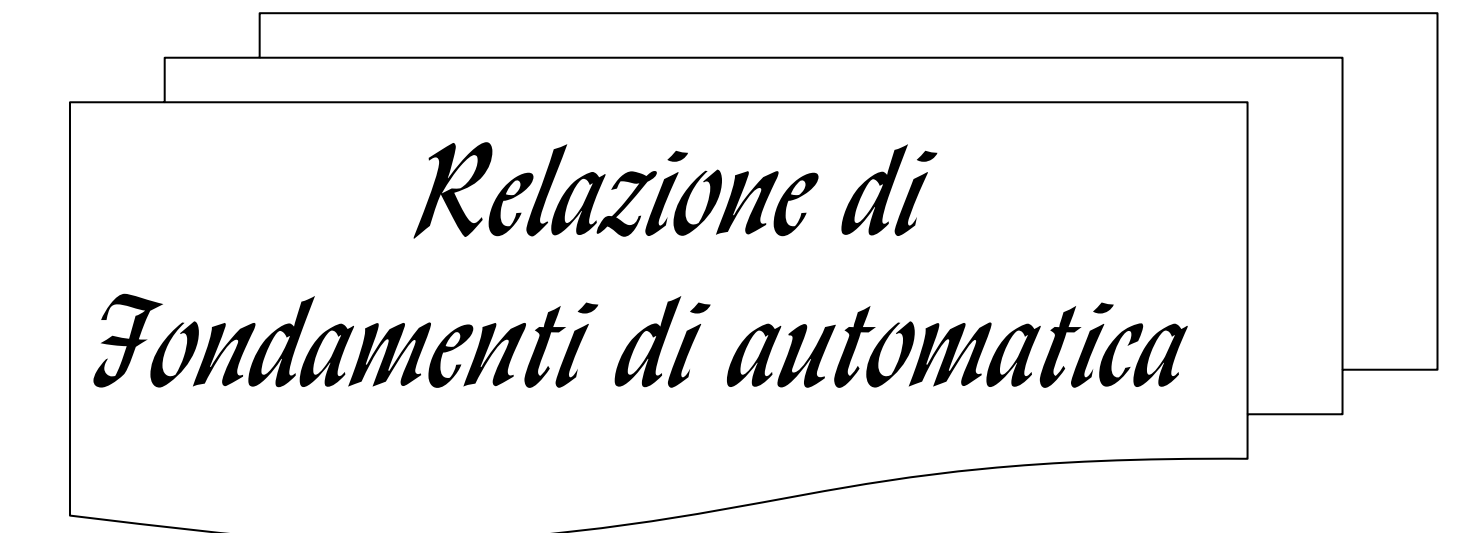

Docente del corso: Stefano Chiaverini Riccardo Galletti

Matr. 1265

## Elaborato J

Per l'impianto P

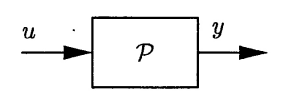

caratterizzato dal modello implicito ingresso-uscita lineare e stazionario

$$
\frac{d^3y(t)}{dt^3} + 10\frac{d^2y(t)}{dt^2} + 25\frac{dy(t)}{dt} = 30\frac{du(t)}{dt} + 15u(t),
$$

si ricavi la funzione di trasferimento  $P(s) = Y(s)/U(s)$ .

Con riferimento allo schema di controllo in retroazione

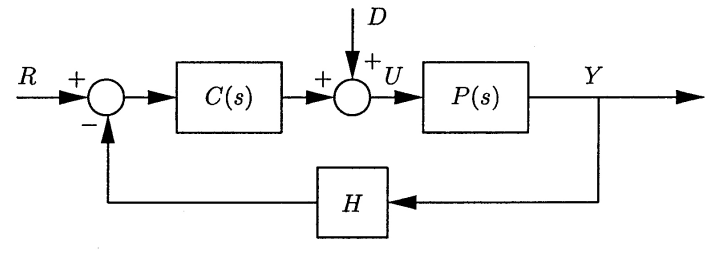

determinare  $C(s)$  e H in modo tale che:

- $r(t) = 4 \delta_{-3}(t)$  $\Rightarrow$   $y_d(t) = 12 \delta_{-3}(t);$
- $\Rightarrow$   $e_{A,\infty} = 15;$ •  $r(t) = 4 \delta_{-3}(t)$
- il sistema a ciclo chiuso sia astatico nei confronti dell'ingresso non manipolabile  $d(t) = \delta_{-1}(t)$ .

Per il sistema a ciclo chiuso così ottenuto si analizzino le proprietà di stabilità al variare del guadagno  $k_C$  e si determini l'intervallo dei valori di  $k_C$  che ne assicurano la stabilità asintotica.

Si modifichi, infine,  $C(s)$  in modo da soddisfare l'ulteriore specifica:

•  $F(\jmath\omega)$  $m_{\varphi} = 40^{\circ}, \quad \omega_t = 5 \text{ rad/s}.$  $\ddot{\cdot}$ 

Con riferimento al sistema in retroazione ottenuto considerando la  $C(s)$  modificata, si valuti inoltre mediante l'applicazione dei legami globali:

- · la sovraelongazione percentuale alla risposta indiciale del sistema a ciclo chiuso;
- · il tempo di salita alla risposta indiciale del sistema a ciclo chiuso;
- · il tempo di assestamento alla risposta indiciale del sistema a ciclo chiuso;
- · il tempo all'emivalore alla risposta indiciale del sistema a ciclo chiuso;
- · il periodo della prima oscillazione alla risposta indiciale del sistema a ciclo chiuso.

Con l'ausilio di uno strumento di simulazione, infine, si verifichi nel dominio del tempo la correttezza dell'analisi e della sintesi svolta nei domini operativi  $s e \omega$ .

**- 3 - Relazione di fondamenti di automatica – Riccardo Galletti -** www.riccardogalletti.com/appunti\_gratis

FUNZIONE DI TRASFERIMENTO

In esame si ha lo studio dell'impianto P caratterizzato dal modello implicito ingresso-uscita lineare e stazionario:

$$
\frac{d^3 y(t)}{dt^3} + 10 \frac{d^2 y(t)}{dt^2} + 25 \frac{dy(t)}{dt} = 30 \frac{du(t)}{dt} + 15u(t)
$$

Trasformiamo secondo Laplace, tenendo conto del fatto che le condizioni iniziali sono nulle:

$$
(s3 + 10s2 + 25s)Y(s) = (30s + 15)U(s) ⇒
$$
  
\n⇒  $P(s) = \frac{Y(s)}{U(s)} = \frac{30s + 15}{s3 + 10s2 + 25s} = \frac{30s + 15}{s(s + 5)2}$ 

La F.d.t. trovata presenta un polo nell'origine e due poli identici a parte reale negativa, poiché  $s_1 = 0$ ,  $s_2 = -5 = s_3$ .

 $rac{1}{2}$ ╬

╬

## CONTROLLO IN RETROAZIONE

Il progetto del controllore riguarda la creazione della struttura dei blocchi di f.d.t. C e H affinché l'uscita Y segua l'andamento voluto  $Y_d$ . I riferimenti dati impongono:  $r(t) = 4\delta_{-3}(t) \Rightarrow y_d(t) = 12\delta_{-3}(t)$  **e**  $r(t) = 4\delta_{-3}(t) \Rightarrow e_{A,\infty}(t) = 15$ 

Quindi:

calcoliamo  $K_d$  e H(s) tale che:  $r(t)$  =  $4\delta$  <sub>−3</sub>(*t*) ⇒  $y_d(t)$  =  $12\delta$  <sub>−3</sub>(*t*) nel dominio di Laplace equivalgono a :

$$
R(s) = \frac{4}{s^3} \qquad Y_D(s) = \frac{12}{s^3}
$$

poiché  $Y_D(s) = K_d \cdot R(t)$  si ha

$$
K_d = \frac{Y_d}{R(s)} = \frac{12}{s^3} \cdot \frac{s^3}{4} = 3
$$

da cui ricavo H(s) come:

$$
H(s) = \frac{1}{K_d} = \frac{1}{3}
$$

**- 4 - Relazione di fondamenti di automatica – Riccardo Galletti -** www.riccardogalletti.com/appunti\_gratis

La seconda specifica può essere soddisfatta con diverse scelte del controllore. Esse sono: A) Introduzione di poli nell'origine;

B) Attribuzione di un opportuno guadagno di Bode Kc;

Calcoliamo quindi C(s) tale che  $r(t) = 4\delta_{-3}(t) \Rightarrow e_{A,\infty}(t) = 15$ :

Per avere un errore a regime finito occorre avere l'uguaglianza: *k* <sup>=</sup> *h* dove k indica l'ordine (diminuito di 1 unità) del riferimento, mentre h è il numero dei poli nell'origine nella G(s), ossia la F.d.T di catena diretta.

Nel nostro caso abbiamo:

k=2, cioè abbiamo come riferimento una rampa parabolica, e dobbiamo avere h=2. Dato che l'impianto già possiede un polo nell'origine, dobbiamo inserirne uno nel controllore C(s), che quindi assumerà una struttura del tipo:

$$
C(s) = \frac{K_c}{s}
$$

$$
e_{A,\infty}(t) = 15
$$
 ma dato che  $e_{A,\infty}(t) = \frac{K_d^2 \cdot R_0}{K_a} = \frac{3^2 \cdot 4}{K_a}$  si ha  $K_a = \frac{36}{15} = 2.4$ ; inoltre essendo

$$
K_a = \lim_{s \to 0} s^2 \cdot G(s) \Rightarrow K_a = \lim_{s \to 0} s^2 \frac{K_c}{s} \frac{30s + 15}{s(s + 5)^2} = K_c \frac{15}{25} = K_c \frac{15}{25}
$$
  
cioè  $K_c \frac{3}{5} = 2.4 \Rightarrow K_c = 4$ 

Per vedere se il sistema a ciclo chiuso è astatico nei confronti di  $\,d(t)$  =  $\,\delta_{-1}(t)$  , (gradino unitario), devo verificare la seguente disuguaglianza:  $\,h_{\rm l}\,$  >  $\,k$  , dove  ${\bf h}_{\rm 1}$  sta ad indicare il numero dei poli dell'origine di C(s) e k è l'ordine, diminuito di un'unità, dell'ingresso non manipolabile. Dunque:

$$
C(s) = \frac{K_c}{s^{h_1}} = \frac{4}{s} \to h_1 = 1 \qquad D(s) = \frac{D_0}{s^{k+1}} = \frac{1}{s} \to k = 0
$$

Quindi è verificata la relazione  $\,h_{\rm l} > k\,$  che rende il sistema astatico nei confronti di d(t).

PROPRIETA' DI STABILITA'

Per l'analisi della stabilità del sistema è necessario conoscere i poli della f.d.t. a ciclo chiuso, pari a:

$$
W(s) = \frac{G(s)}{1 + F(s)} = \frac{C(s) \cdot P(s)}{1 + C(s) \cdot P(s) \cdot H(s)}
$$

Occorre dunque analizzare le radici dell'equazione:

$$
1 + F(s) = 1 + C(s) \cdot P(s) \cdot H(s) = 1 + \frac{1}{3} \cdot \frac{K_c}{s} \cdot \frac{30s + 15}{s(s + 5)^2}
$$

## **- 5 - Relazione di fondamenti di automatica – Riccardo Galletti -** www.riccardogalletti.com/appunti\_gratis

Tali radici si ricavano risolvendo l'equazione:

 $num[1 + F(s)] = 0 \leftrightarrow 3s^2(s+5)^2 + K_c \cdot (30s+15) = 0 \Rightarrow 3s^2(s^2+10s+25) + 30K_c s + 15K_c) = 0$  $\text{cioè } 3s^4 + 30s^3 + 75s^2 + 30K_c s + 15K_c = 0$ 

Se e solo se tutti i poli della f. d. t. ad anello chiuso hanno parte reale strettamente negativa il sistema è asintoticamente stabile in quanto la risposta in transitorio tende a **0** nel tempo. Il criterio che mi permette di dterminare, in modo semplice quanto veloce, il segno dei poli senza risolvere l'equazione è il *criterio di Routh*.

In particolare, condizione necessaria e sufficiente affinchè un sistema lineare e stazionario sia asinntoticamente stabile è che gli elementi della prima colonna della tabella di Routh associata al polinomio caratteristico siano tutti dello stesso segno.

Costruiamo, a questo punto, la tabella di Routh:

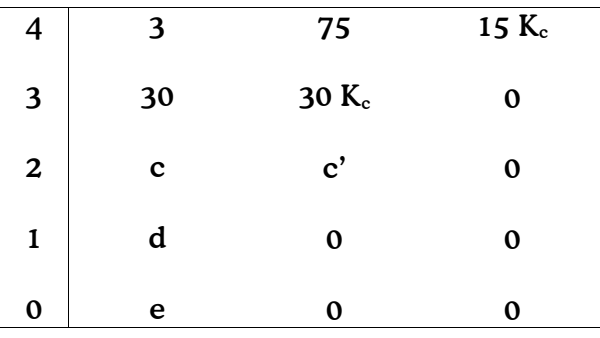

Ricaviamo c, c', d, e :

$$
c = -\frac{1}{30} \cdot \det \begin{bmatrix} 3 & 75 \\ 30 & 30K_c \end{bmatrix} = \frac{2250 - 90K_c}{30} = 75 - 3K_c
$$

$$
c' = -\frac{1}{30} \cdot \det \left( \begin{array}{cc} 3 & 15K_c \\ 30 & 0 \end{array} \right) = 15K_c
$$

$$
d = -\frac{1}{c} \cdot \det \left[ \frac{30}{c} \frac{30 K_c}{c'} \right] = -\frac{1}{75 - 3K_c} \cdot \det \left[ \frac{30}{75 - 3K_c} \frac{30 K_c}{15 K_c} \right]
$$

$$
= \frac{30 \cdot (75 - 3K_c)K_c - 450 K_c}{75 - 3K_c} = 30K_c - \frac{150K_c}{25 - K_c}
$$

$$
e = -\frac{1}{d} \cdot \det \left[ \begin{array}{cc} c & c^1 \\ d & 0 \end{array} \right] = c^1 = 15K_c
$$

Per la condizione imposta sulla stabilità otteniamo il sistema:

$$
\begin{cases}\nK_c < 25 \\
30K_c - \frac{150K_c}{25 - K_c} > 0 \\
\end{cases} \n30K_c - \frac{150K_c}{25 - K_c} > 0 \n\begin{cases}\n\frac{150K_c}{25 - K_c} > 0 \\
\frac{15K_c}{25 - K_c} > 0\n\end{cases}
$$

Dato che 25-Kc>0, basta imporre che  $750 K_c$  -  $30 K_c^2$  -  $150 K_c$  >  $0$  cioè che  $K_c(600$ -  $30 K_c)$  >  $0$  , cioè (600 - 30 $K_c$ ) > 0.

In sintesi, condizione per avere asintotica stabilità sul sistema a ciclo chiuso è che

$$
0 < K_c < 20
$$

Essendo  $K_c$  pari a 4 e dunque appartenente all'intervallo  $[0,20]$ , possiamo affermare che il nostro sistema è asintoticamente stabile.

Per avere un riscontro dei risultati ottenuti, ai fini della stabilità del sistema, si ricorre ad un metodo di indagine basato sulla conoscenza della f.d.t di anello F(s): il *criterio di Nyquist*.

Secondo tale metodo condizione necessaria e sufficiente per garantire l'asintotica stabilità del sistema a ciclo chiuso è che il diagramma di Nyquist completo della F(j**ω)** circondi il punto critico (-1, j0), senza toccarlo, un numero di volte pari al numero di poli a parte reale strettamente positiva della F(s). Il numero dei circondamenti è contato positivamente in senso antiorario, negativamente in senso orario.

Nel nostro caso  $F(s) = C(s) \cdot P(s) \cdot H(s) = \frac{1}{3} \cdot \frac{c}{s} \cdot \frac{2(1-s)}{s(s+5)^2}$  $30s + 15$ 3  $(s) = C(s) \cdot P(s) \cdot H(s) = \frac{1}{2}$ +  $= C(s) \cdot P(s) \cdot H(s) = \frac{1}{3} \cdot \frac{K_c}{s} \cdot \frac{30s + 1}{s(s + 1)}$ *s s K*  $F(s) = C(s) \cdot P(s) \cdot H(s) = \frac{1}{2} \cdot \frac{R(s)}{(s+1)^2}$  possiamo vedere che non ha poli a

parte reale positiva, ma ha un polo nell'origine con molteplicità 2.

**- 7 - Relazione di fondamenti di automatica – Riccardo Galletti -** www.riccardogalletti.com/appunti\_gratis

Tracciamo il diagramma di Nyquist con  $K_c = 4$ ;

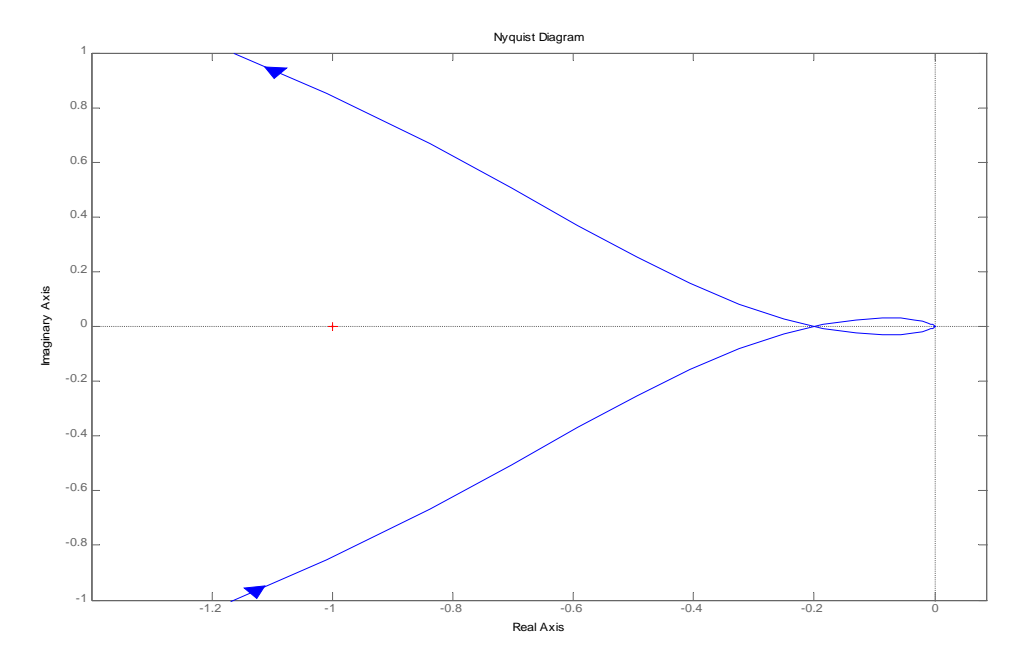

Come potevamo aspettarci, in prossimità della pulsazione  $\omega = 0$  abbiamo una singolarità nell'applicazione del suddetto criterio. Sfruttando il diagramma ottenuto in Matlab e tenendo

conto che  $F(j\omega) = \frac{16 j \omega + 20}{(j\omega)^4 + 10(j\omega)^3 + 25(j\omega)^2} = \frac{16 j \omega}{(j\omega)^2}$  $\widetilde{F}(j\omega)$  $(j\omega)^4 + 10(j\omega)^3 + 25(j\omega)$  $(j\omega) = \frac{40 j\omega + 20}{(j\omega)^4 + 10(j\omega)^3 + 25(j\omega)^2} = \frac{F(j\omega)}{(j\omega)^3}$ ω ω ) + 10(7ω ) + 25(7ω  $\omega$ ) =  $\frac{40j\omega + 20}{(j\omega)^4 + 10(j\omega)^3 + 25(j\omega)^2} = \frac{F($ *F j j*  $\omega$  )<sup>4</sup> + 10(*j*  $\omega$ )<sup>3</sup> + 25(*j*  $F(j\omega) = \frac{40j\omega + 20}{(j\omega)^3} =$ + 10(70)<sup>-</sup>+  $=\frac{40j\omega+20}{(i\omega)^4+10(i\omega)^3+25(i\omega)^2}=\frac{\widetilde{F}(j\omega)}{(i\omega)^2}$  e che  $\lim_{\omega\to 0}\angle \widetilde{F}(j\omega)=0$ Si ha:  $\lim_{\omega \to 0^+} \angle F(j\omega) = -\pi$  e  $\lim_{\omega \to 0^-} \angle F(j\omega) = +\pi$ 

Si nota dunque che per  $\omega$  tendente a 0<sup>+</sup> il diagramma di Nyquist tende asintoticamente al semiasse reale negativo, e per  $\omega$  tendente a 0  $\degree$  tende asintoticamente al semiasse reale > 0.

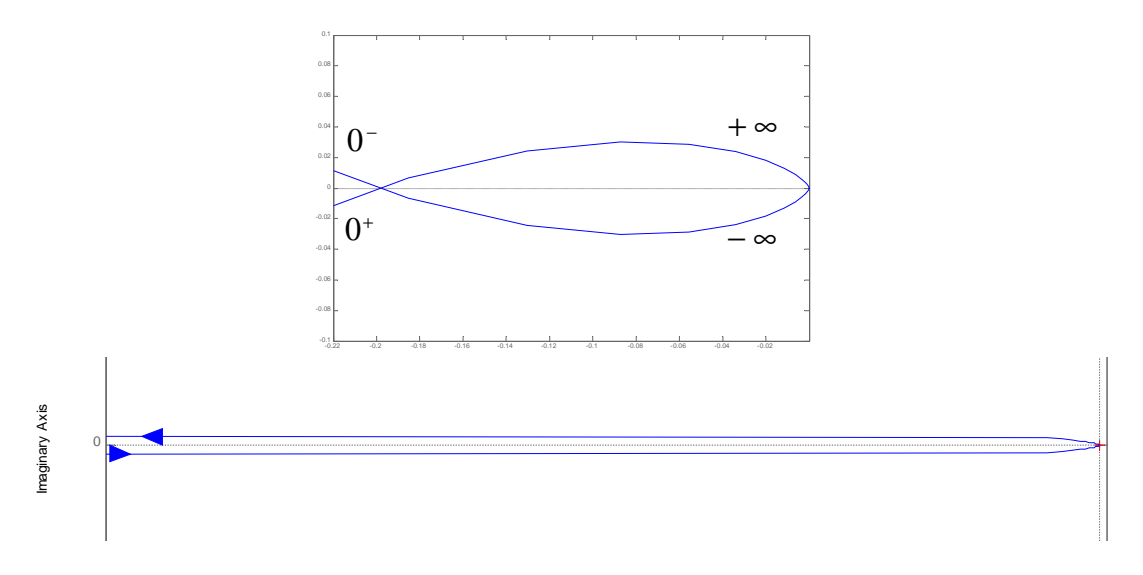

e dunque, chiudendo il grafico con due mezzi giri orari da 0- a 0+ il numero dei circondamenti del punto critico rimane pari a zero. Essendo zero il numero dei poli a parte reale >0 di F(s) (si ricorda che l'aggiramento in senso antiorario nel dominio ci fa considerare, ai fini dell'applicazione del criterio di Nyquist, il polo nell'origine come polo a

**- 8**  parte reale negativa), il criterio di Nyquist è verificato. **Relazione di fondamenti di automatica – Riccardo Galletti -** www.riccardogalletti.com/appunti\_gratis

Dato che il diagramma di Nyquist interseca l'asse negativa dei reali in corrispondenza di -0.1978, siamo in presenza di una stabilità regolare, assicurata per valori del guadagno d'anello aperto  $K < \frac{1}{0.1050} = 5.06$ 0.1978  $\widetilde{K} < \frac{1}{\sqrt{2\pi\sigma^2}}$  = 5.06 **. Ciò significa che posso moltiplicare K**<sub>c</sub> =4 al massimo per 5.06. Arrivo cioè a circa 20, cioè quanto mi aveva detto il criterio di Routh.

AZIONE CORRETTRICE

Dal diagramma di Nichols della F(j**ω**) si ha:

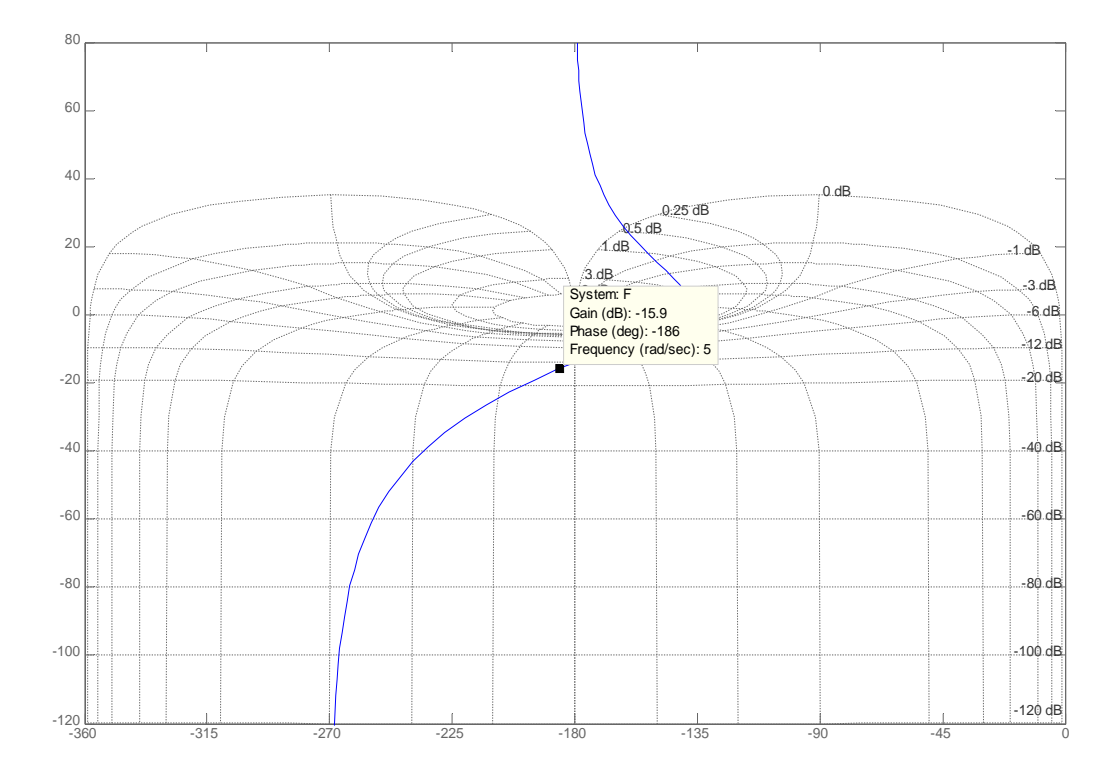

Dunque si ricava che il punto di lavoro alla **ω<sup>t</sup>** =5 rad/s si trova in corrispondenza di:  $| F(j\omega) |= -15.9dB$  **e** ∠  $F(j\omega) = -186^\circ$ .

Considerato che m<sub>φ</sub>=40° e quindi  $\angle F(j\omega) = -\pi + m_{\varrho} = -140^{\circ}$  la correzione da apportare prevede un'amplificazione di 15.9 dB e un anticipo di fase pari a 46°. Dovremo utilizzare una rete anticipatrice, caratterizzata da una f.d.t. pari a :

 $1 + \alpha \cdot s \cdot \tau$  $1+ s \cdot \tau$ 

**- 10 - Relazione di fondamenti di automatica – Riccardo Galletti -** www.riccardogalletti.com/appunti\_gratis

 $\Rightarrow$ PARAMETRI TEMPORALI CARATTERISTICI

Sfruttando, a questo punto, i parametri ottenuti nel dominio della frequenza e i legami globali otteniamo i corripondenti parametri caratteristici nel dominio del tempo, facendo riferimento alla f.d.t. a ciclo chiuso:

$$
W(s) = \frac{G(s)}{1 + F(s)} = \frac{C(s) \cdot P(s)}{1 + C(s) \cdot P(s) \cdot H(s)} = \frac{27.5 \, s^5 + 486.3 \, s^4 + 3045 \, s^3 + 7631 \, s^2 + 6113 \, s + 1500}{0.02 \, s^8 + 0.74 \, s^7 + 10.26 \, s^6 + 84.62 \, s^5 + 473.8 \, s^4 + 1700 \, s^3 + 3169 \, s^2 + 2038 \, s + 500}
$$

Il guadagno statico è W(j0)=3, dunque diagrammiamo tramite Bode la W(s) normalizzata:

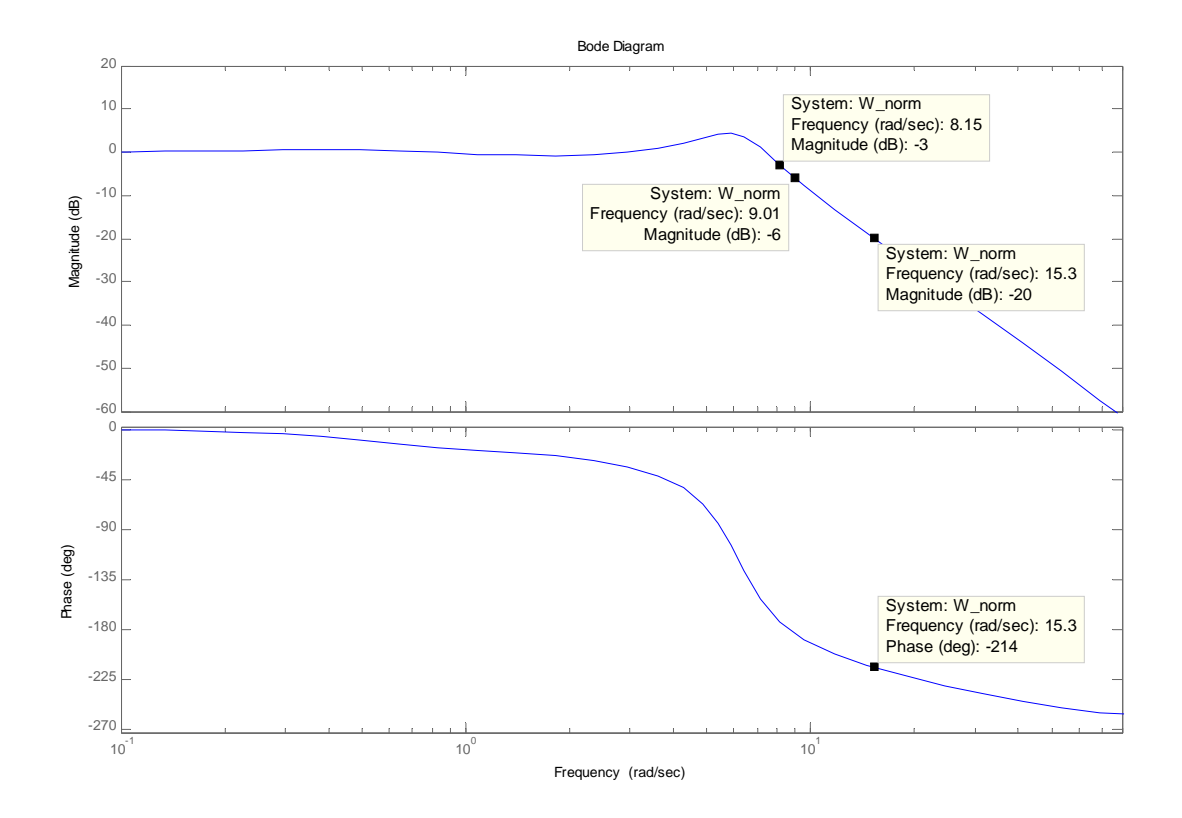

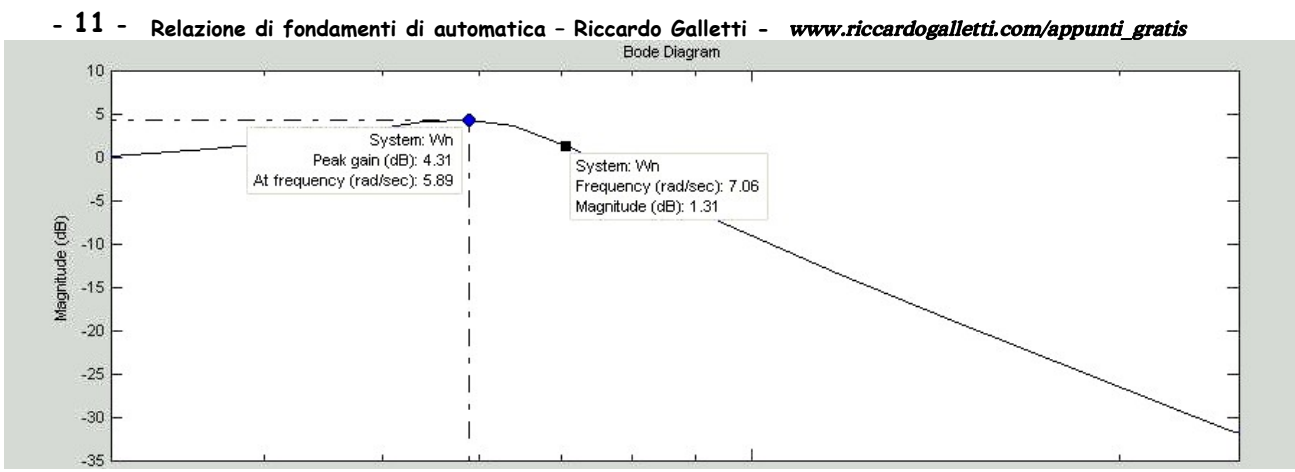

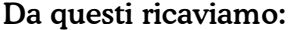

 $\omega_{3dB} = 8.15$  rad/s  $\Rightarrow B_{3dB} = 1.30$  Hz  $\omega_{6dB}$  = 9.01 rad/s  $\Rightarrow$   $B_{6dB}$  = 1.43 Hz  $\omega_{20dB} = 15.3$  rad/s  $\Rightarrow \varphi_{20dB} = -214$ °  $\omega$  '= 7.06 rad/s ⇒ *B*'= 1.12 Hz  $M_r = 4.31$  dB= 1.64 TEMPO DI SALITA  $t_s = \frac{0.45}{B_6} = \frac{0.45}{1.43} = 0.315$ 0.45 0.45 6  $=\frac{B_6}{B_6}=\frac{1.43}{1.43}=$  $t_s = \frac{0.45}{R} = \frac{0.45}{1.42} = 0.315$  s TEMPO ALL'EMIVALORE  $t_s = 0.002 \cdot \frac{(9.201)}{B_6} = 0.002 \cdot \frac{(2.2141)}{1.43} = 0.299$  $0.002 \cdot \frac{|\phi_{20}|}{r} = 0.002 \cdot \frac{|-214|}{r}$ 6  $= 0.002 \cdot \frac{|\varphi_{20}|}{B_6} = 0.002 \cdot \frac{|-214|}{1.43} =$ *t s*  $\frac{\varphi_{20}}{R}$  = 0.002  $\frac{|-214|}{142}$  = 0.299 s PERIODO DI PRIMA OSCILLAZIONE  $T = \frac{1.22}{R} = \frac{1.22}{1.12} = 1.089$ 1.12 1.22 ' $=\frac{1.22}{B'}=\frac{1.22}{1.12}=$  $T = \frac{1.22}{R} = \frac{1.22}{1.12} = 1.089$  s SOVRAELONGAZIONE MASSIMA  $s = 0.42 \cdot \log_e \left( \frac{3.48 \cdot 10^{-19} \text{ J}}{R_{\odot}} \right) + 0.18 = 0.42 \cdot \log_e \left( \frac{3.48 \cdot 10^{-19} \text{ J}}{R_{\odot}} \right) + 0.18 = 0.348$ 1.43  $0.42 \cdot \log_e \left( \frac{M_r \cdot B_3}{2} \right) + 0.18 = 0.42 \cdot \log_e \left( \frac{1.64 \cdot 1.30}{2} \right)$ 6  $\frac{3}{2}$  + 0.18 = 0.42  $\log_e$   $\frac{1.01 \times 1.50}{1.00 \times 10^{2}}$  + 0.18 =  $\frac{1}{2}$  $\left( \frac{1.04 \cdot 1.30}{1.12} \right)$  $\overline{ }$  $+ 0.18 = 0.42 \cdot \log_e \left( \frac{1.64}{1.4} \right)$  $\frac{1}{2}$  $\mathbf{I}$  $\mathsf{I}$  $\overline{ }$  $\mid M_{r} \cdot$  $= 0.42 \cdot \log_e \left( \frac{R_r}{B_6} + 0.18 = 0.42 \cdot \log_e \right)$  $s = 0.42 \cdot \log_e \left( \frac{M_r \cdot B}{R} \right)$ TEMPO DI ASSESTAMENTO AL 5%  $t_{a.5\%} = \frac{1}{R}$  | 2.16  $\frac{1.47 - 2.3}{R}$  - 0.4 | =  $\frac{1}{4.42}$  | 2.16  $\frac{1.64 - 1.94}{R}$  - 0.4 | = 1.972 1.43 2.16  $\frac{1.64 \cdot 1.30}{1.62}$ 1.43  $\frac{1}{2}$  $\left(2.16 \cdot \frac{M_r \cdot B_3}{R} - 0.4\right) = \frac{1}{2}$ 6 3 6  $,5\% =$   $\frac{1}{R}$   $\left| 2.10 \right| =$   $\frac{1}{R}$   $\left| 0.4 \right| =$   $\frac{1}{1.42}$   $\left| 2.10 \right| =$   $\frac{1}{1.42}$   $\left| 0.4 \right| =$ J  $\left[2.16 \cdot \frac{1.04 \cdot 1.30}{1.12} - 0.4\right]$  $\overline{ }$  $=\frac{1}{1.43}\cdot\left(2.16\cdot\frac{1.64\cdot1.30}{1.43}\right)$ J  $\mathbf{I}$ L  $\overline{ }$ L  $=\frac{1}{B_6}\left(2.16\cdot\frac{M_r \cdot B_3}{B_6}\right)$  $M_r \cdot B$ *B*  $t_{a,5\%} = \frac{1}{R}$  | 2.16  $\frac{m_r}{R}$  – 0.4 | =  $\frac{1}{1.42}$  | 2.16  $\frac{1.04 \times 1.50}{1.42}$  – 0.4 | = 1.972 **s**  **- 12 - Relazione di fondamenti di automatica – Riccardo Galletti -** www.riccardogalletti.com/appunti\_gratis

## SIMULAZIONE

Per finire, utilizzando lo strumento di simulazione SIMULINK ® verifichiamo nel dominio del tempo la correttezza dell'analisi e della sintesi svolta nel dominio di Laplace e della frequenza.

Nelle pagine successive, nell'ordine, saranno presentati i modelli e i grafici relativi all'analisi della risposta indiciale, della risposta complessiva in presenza del riferimento dato e dell'ingresso non manipolabile, infine sarà rappresentato l'errore assoluto a regime.

**- 13 - Relazione di fondamenti di automatica – Riccardo Galletti -** www.riccardogalletti.com/appunti\_gratis

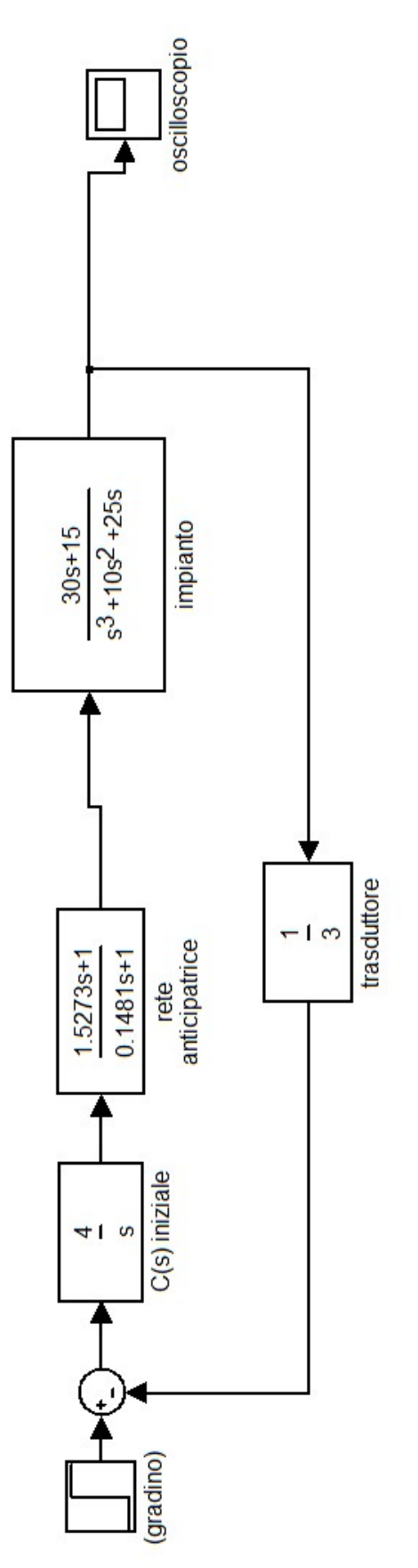

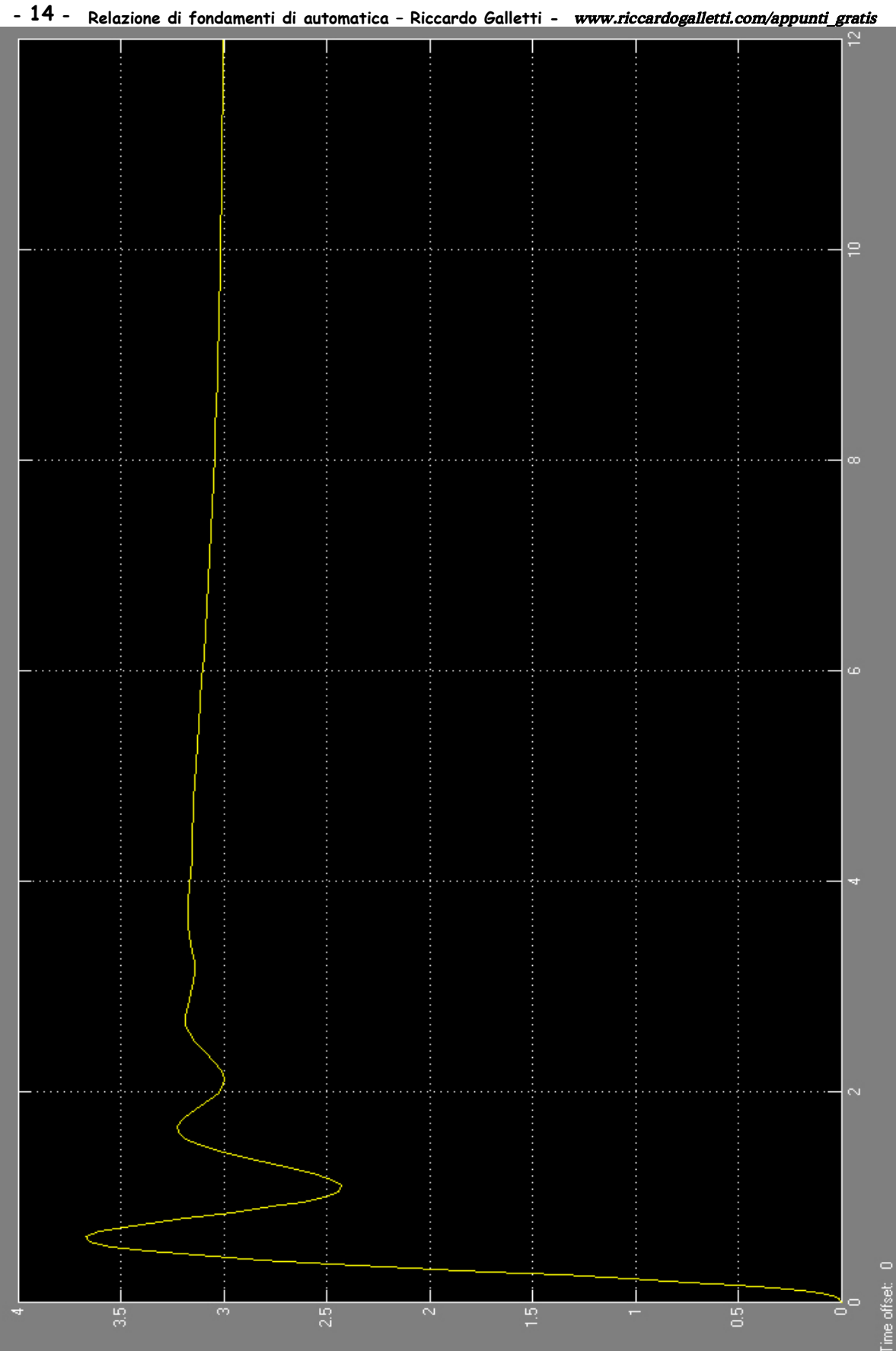

**- 15 - Relazione di fondamenti di automatica – Riccardo Galletti -** www.riccardogalletti.com/appunti\_gratis

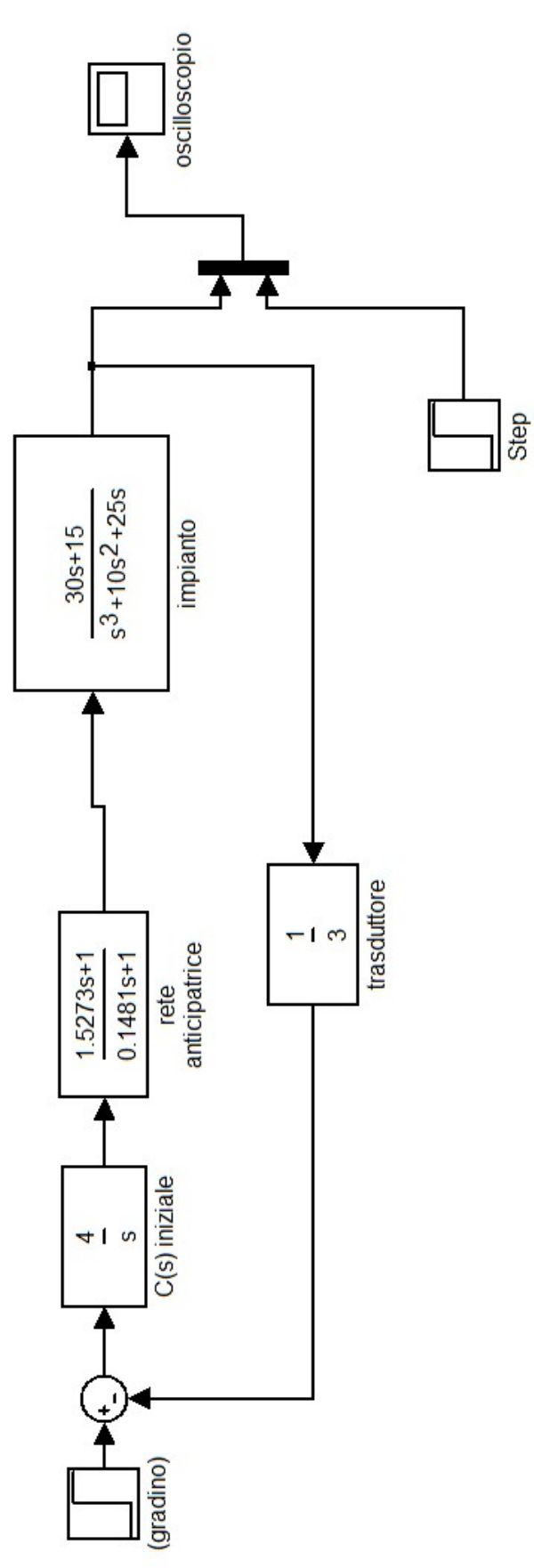

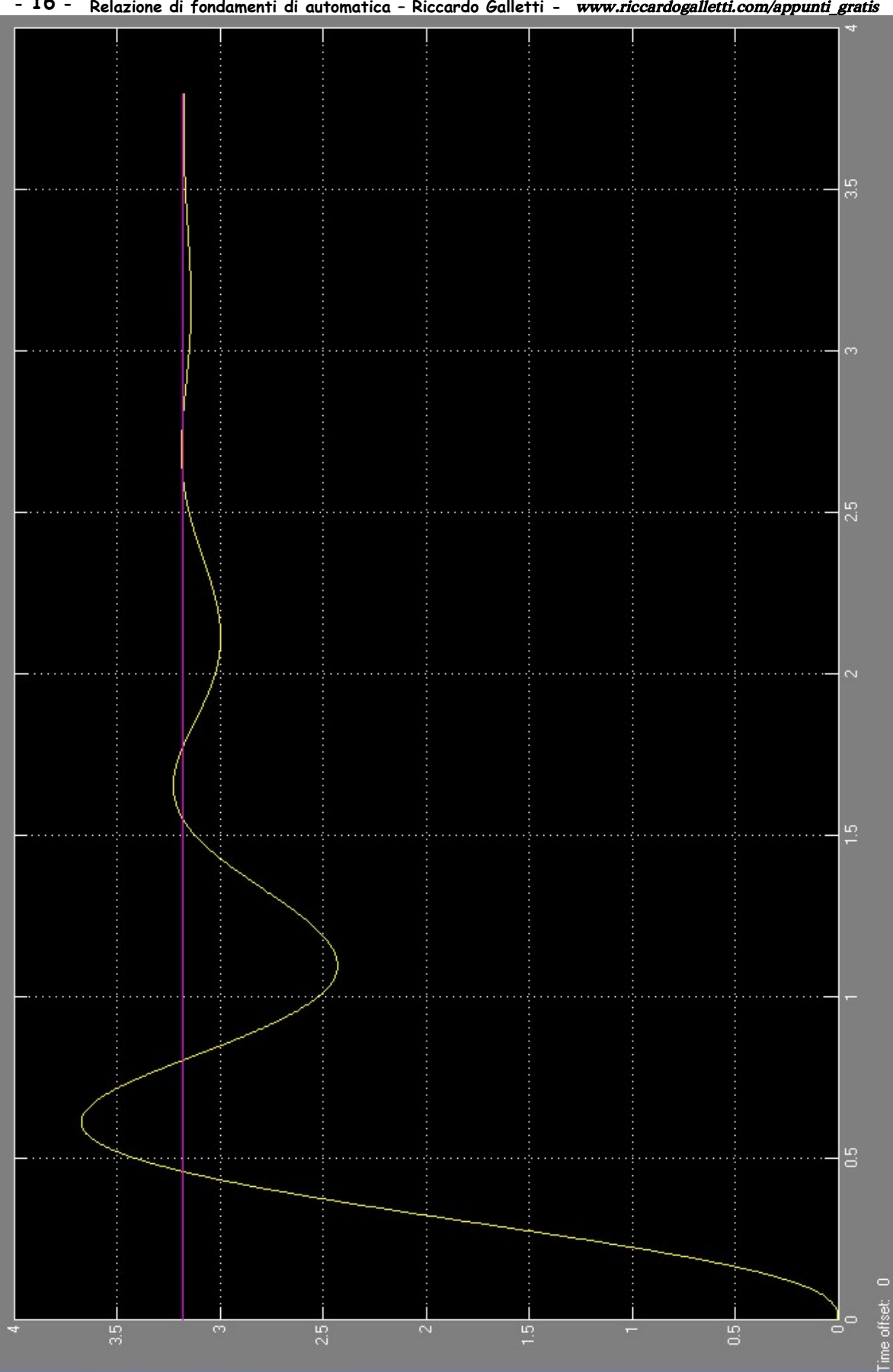

**- 16 - Relazione di fondamenti di automatica – Riccardo Galletti -** www.riccardogalletti.com/appunti\_gratis

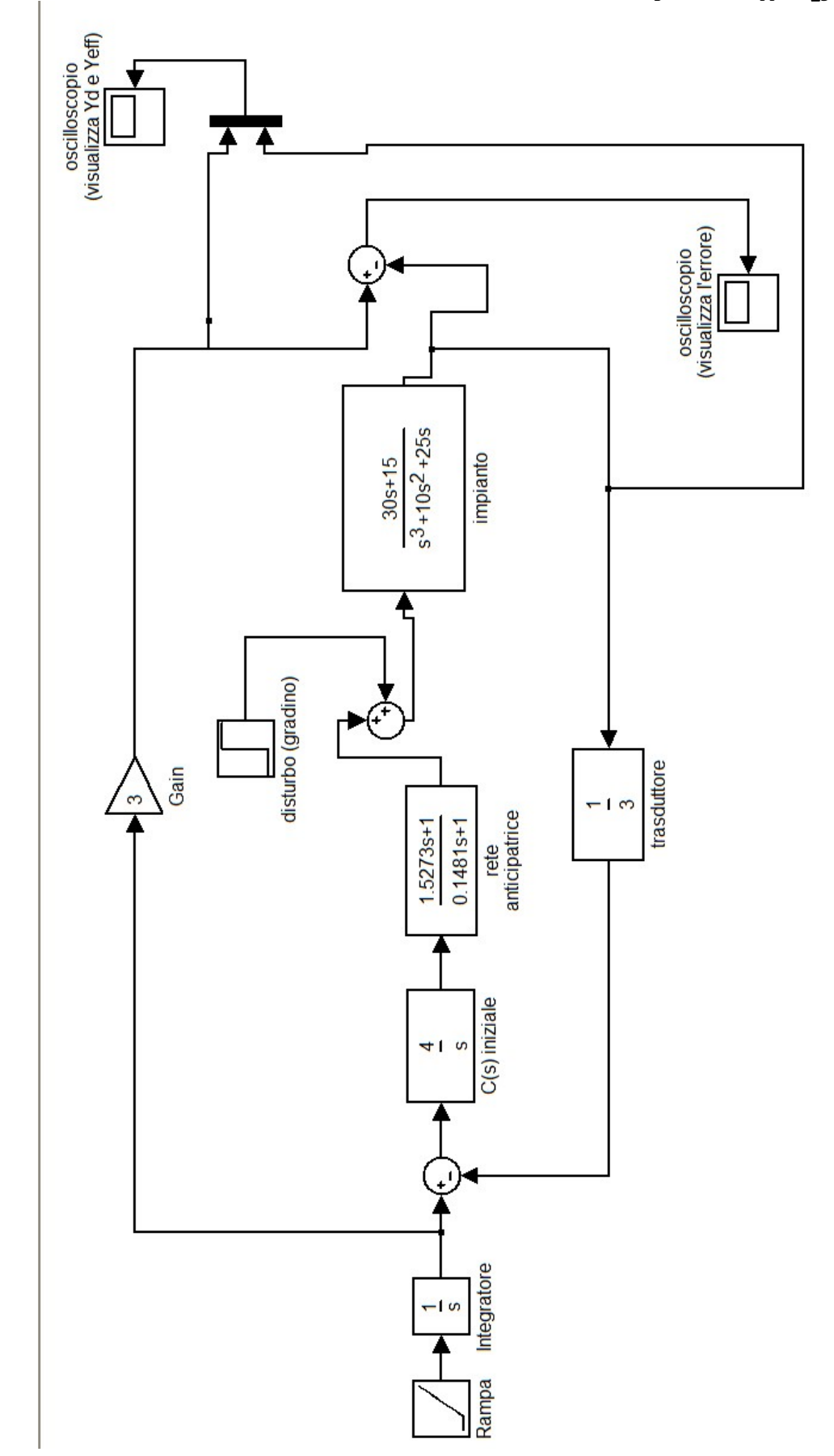

**- 17 - Relazione di fondamenti di automatica – Riccardo Galletti -** www.riccardogalletti.com/appunti\_gratis

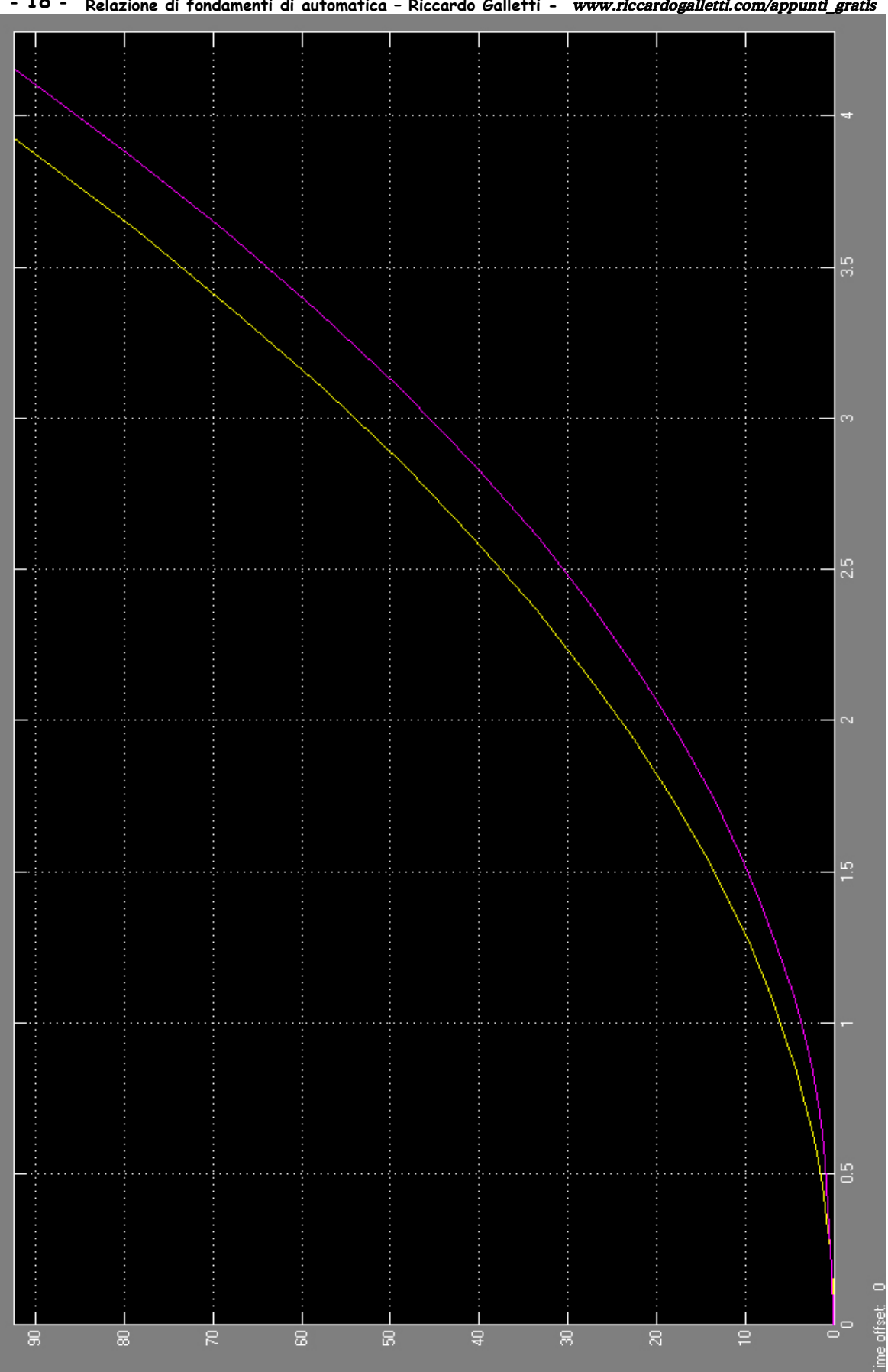

**- 18 - Relazione di fondamenti di automatica – Riccardo Galletti -** www.riccardogalletti.com/appunti\_gratis

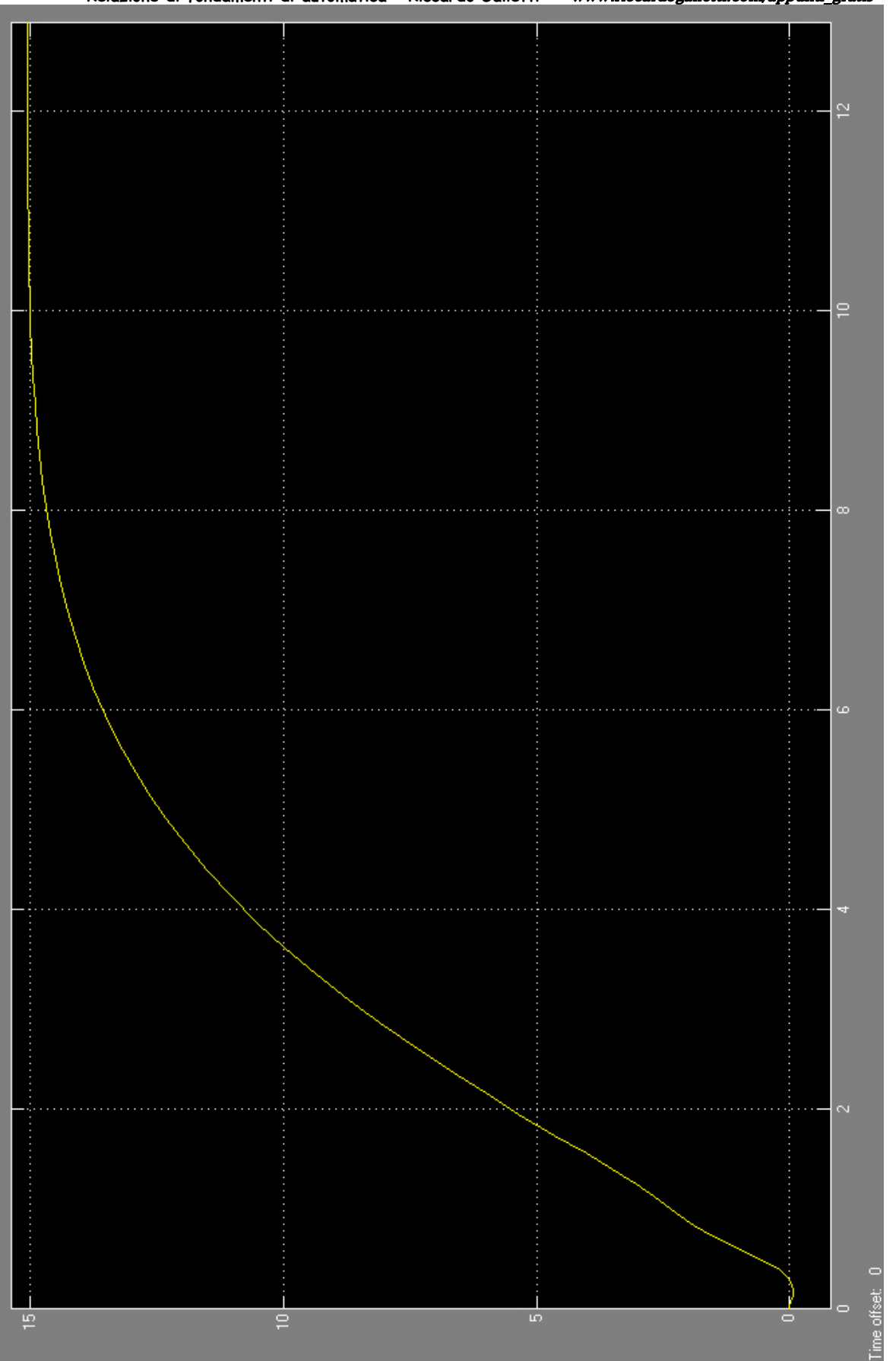

**- 19 - Relazione di fondamenti di automatica – Riccardo Galletti -** www.riccardogalletti.com/appunti\_gratis